## 【VoLTE】 VoLTE 版本:Android 9

7.完成

 $\odot$ 

 $\mathbb{R}^3$ 

應用程式數據用量 4月10日至5月9日期間使用 了 6.17 KB 的行動數據

 $\bullet$ 

啟用VoLTE

 $\blacktriangleleft$ 

可用時使用VoLTE

偏好的網路類型 4G(慣用)/3G/2G

摅

漫遊

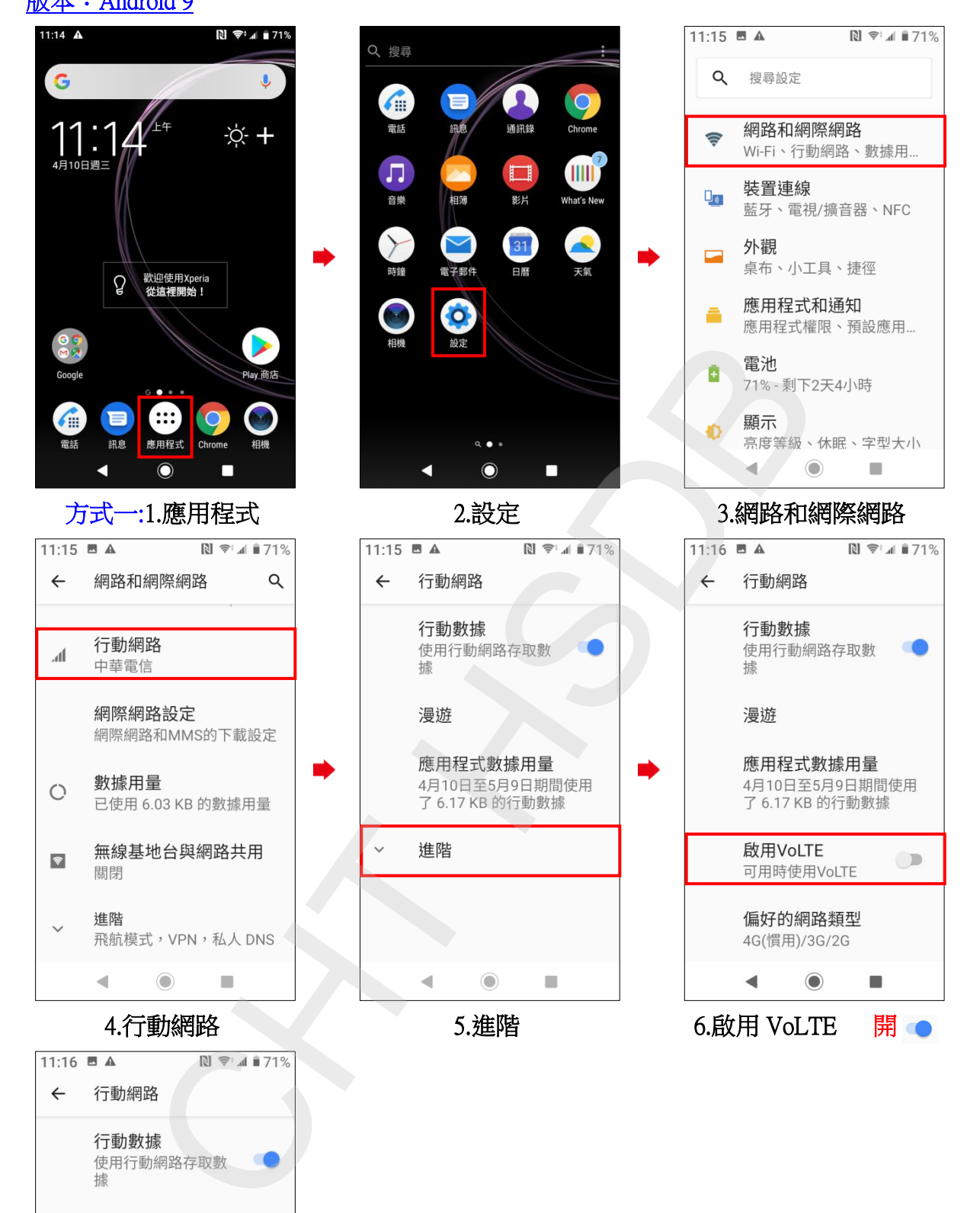

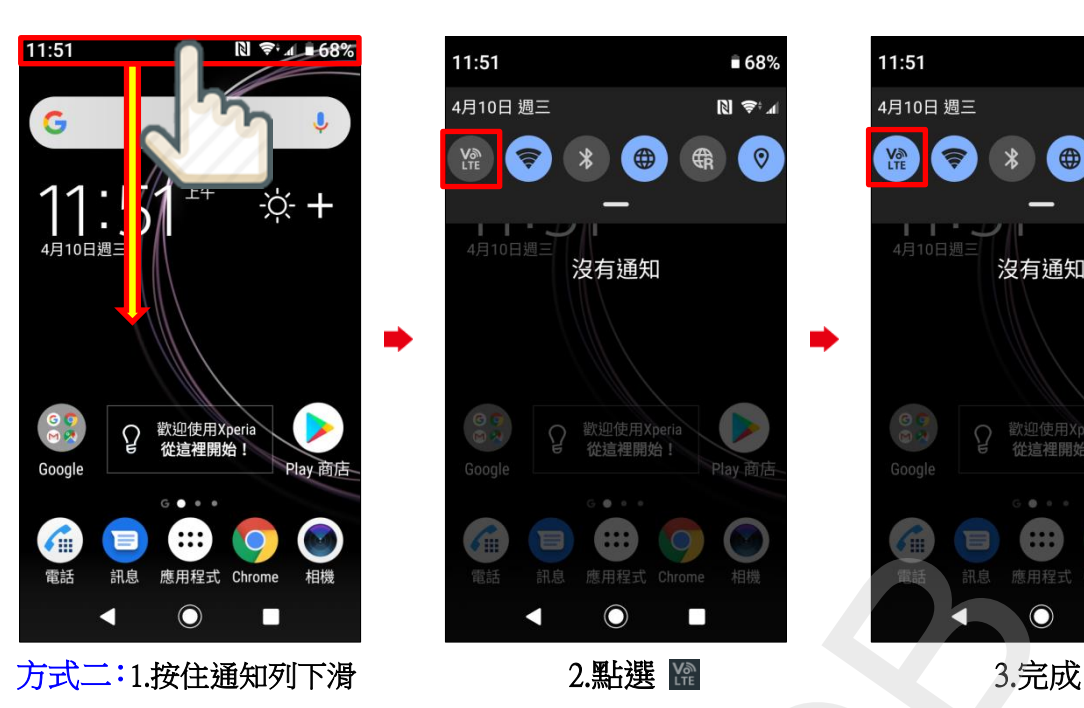

## 版本:Android 8.0

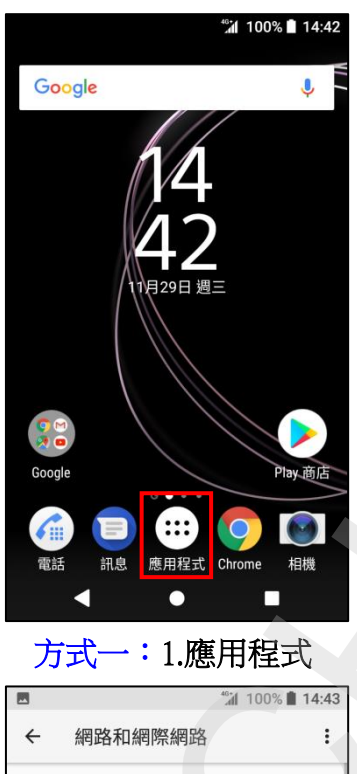

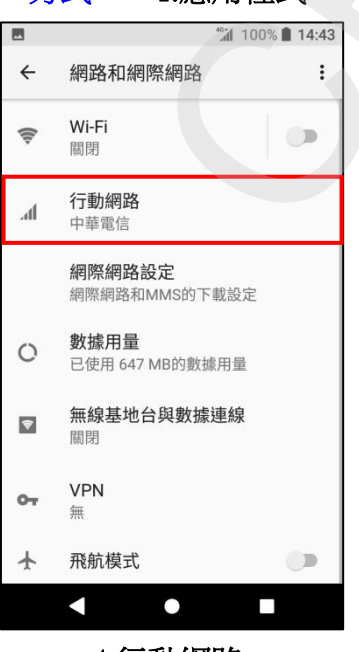

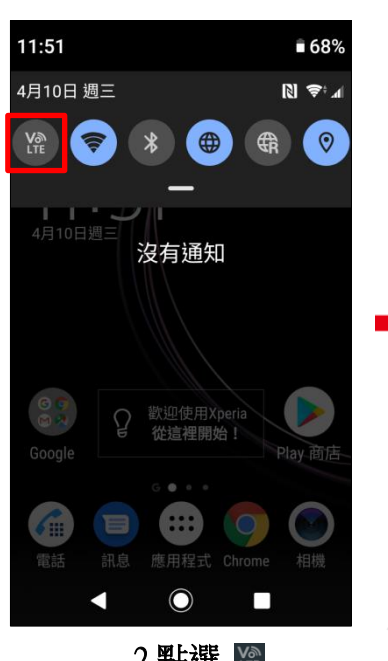

i,

i,

i,

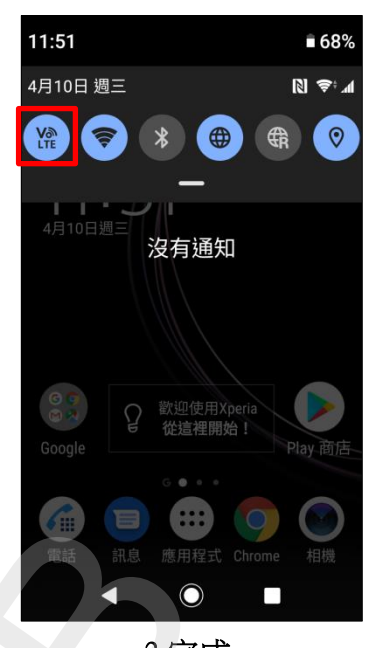

i,

**2/3**

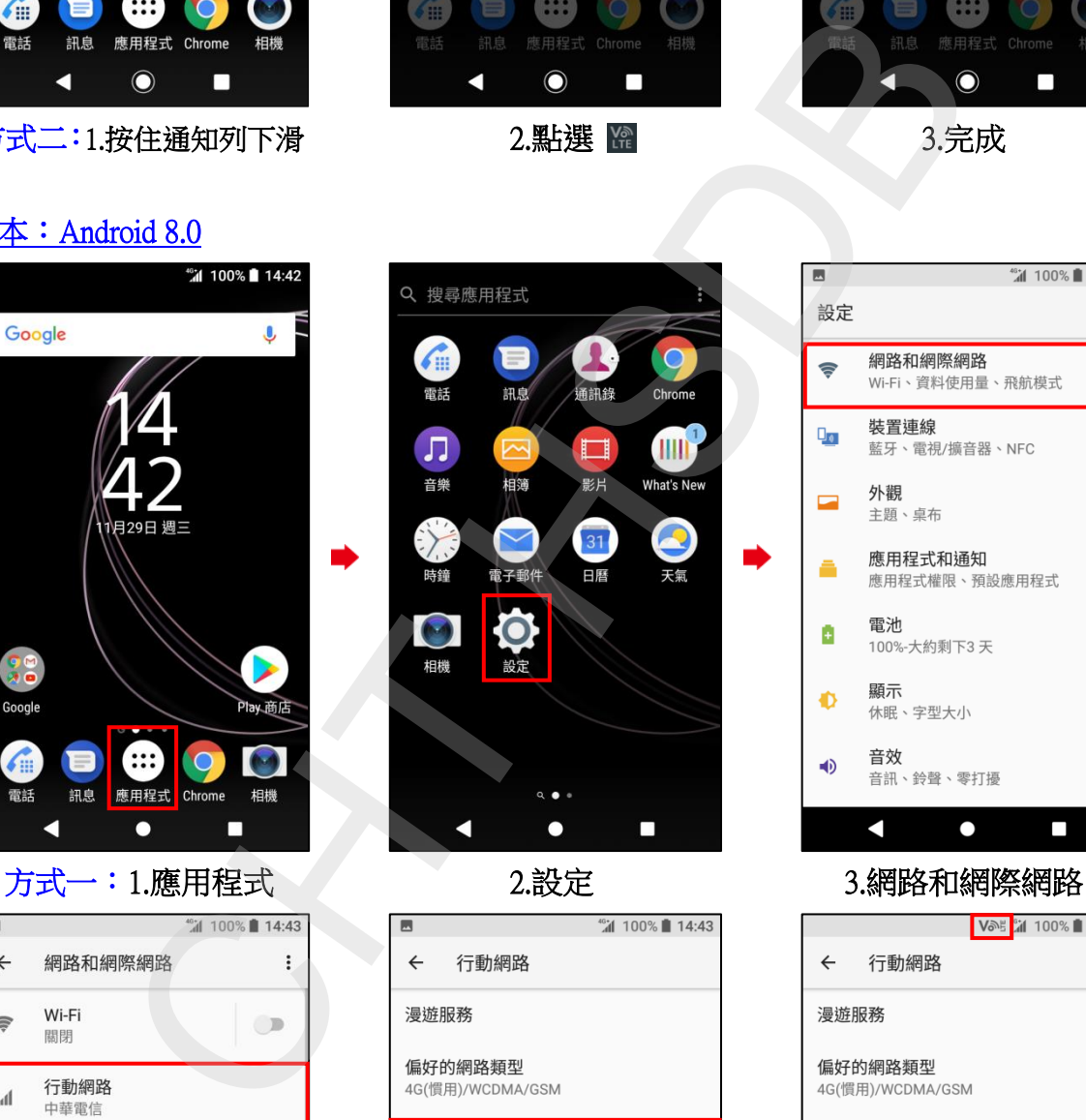

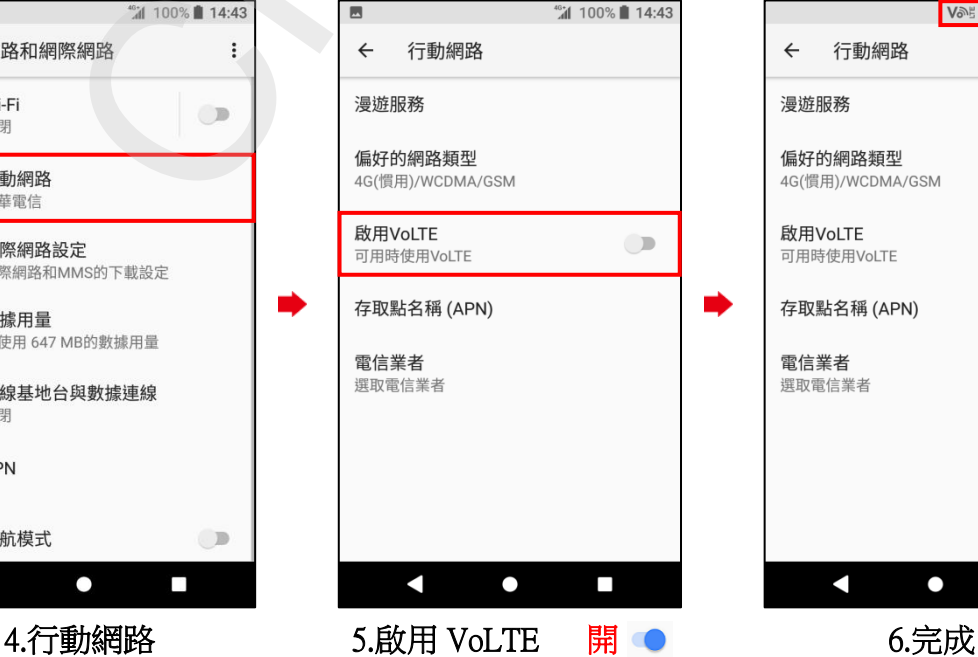

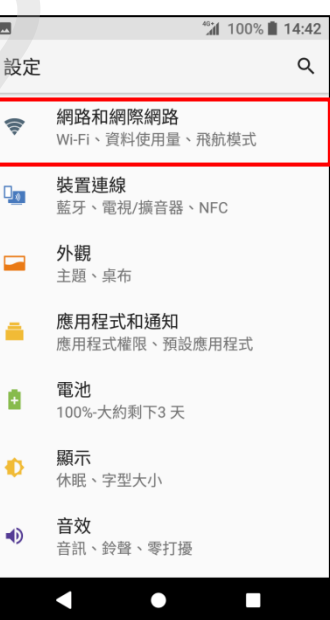

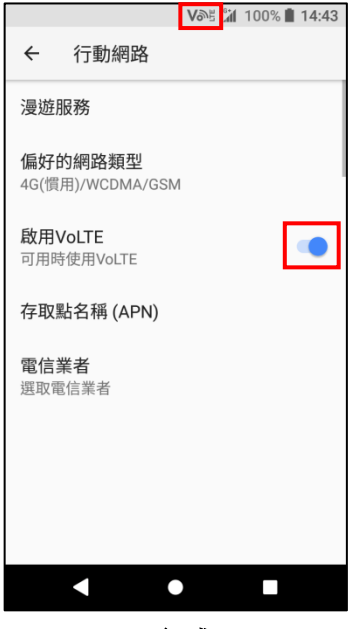

i,

## ◎下圖為使用 VoLTE 與未使用 VoLTE 通話比較圖

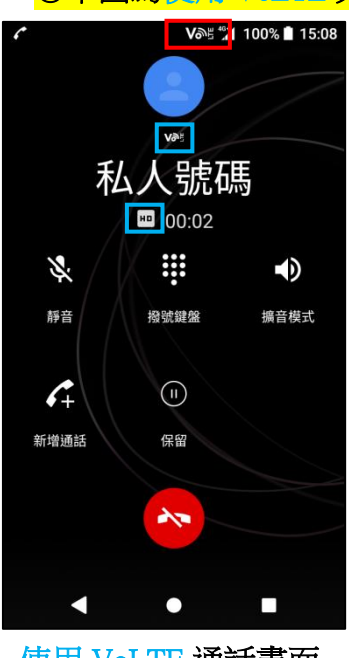

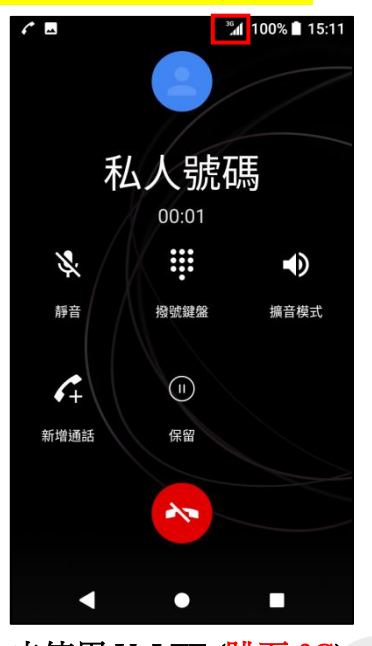

使用 VoLTE 通話畫面 未使用 VoLTE (跳至 3G)

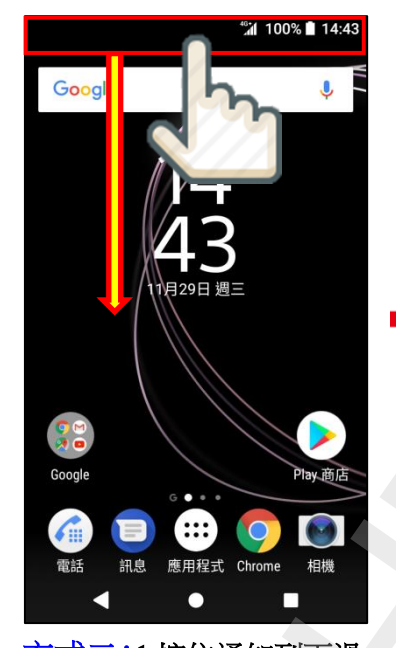

方式二:1.按住通知列下滑 2.點選 3.完成

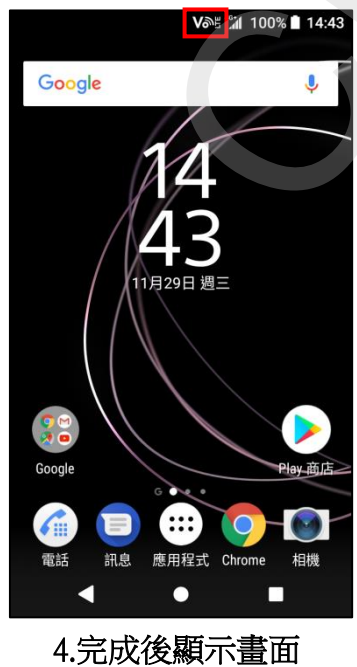

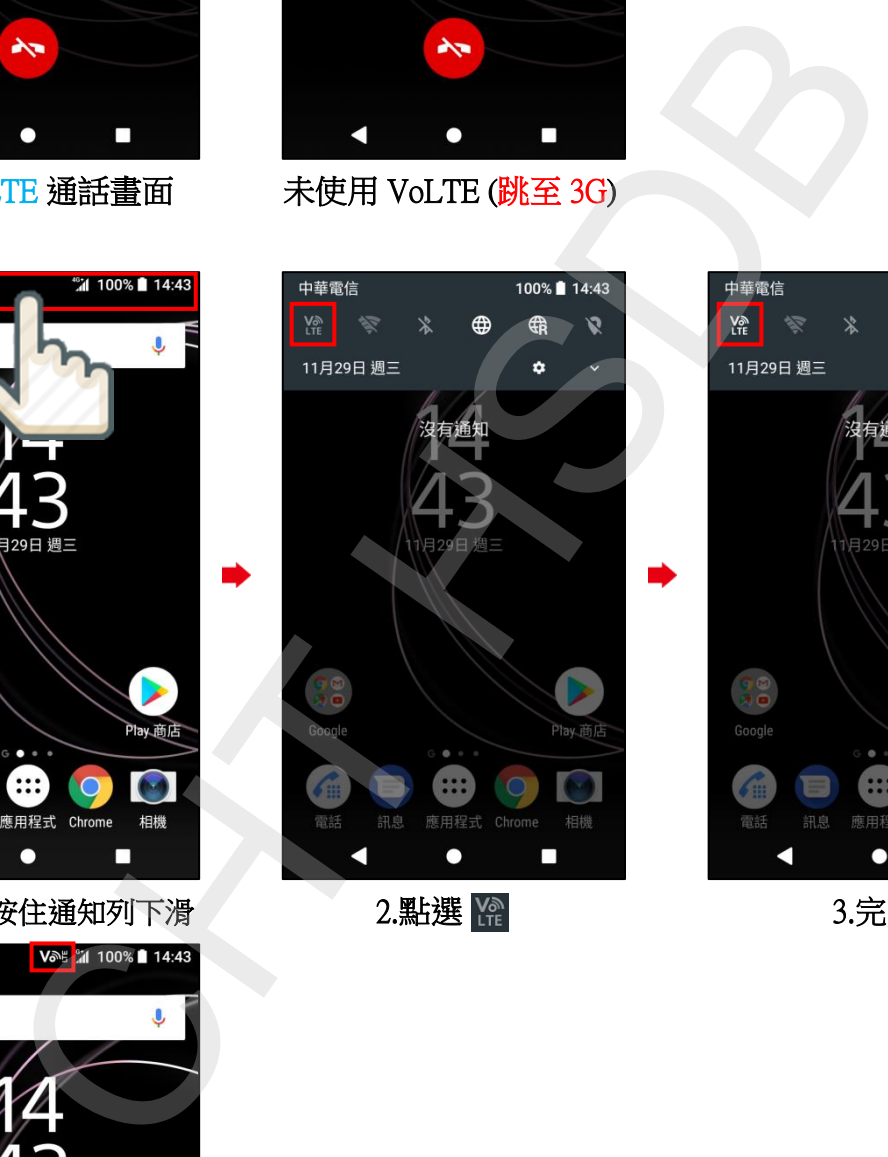

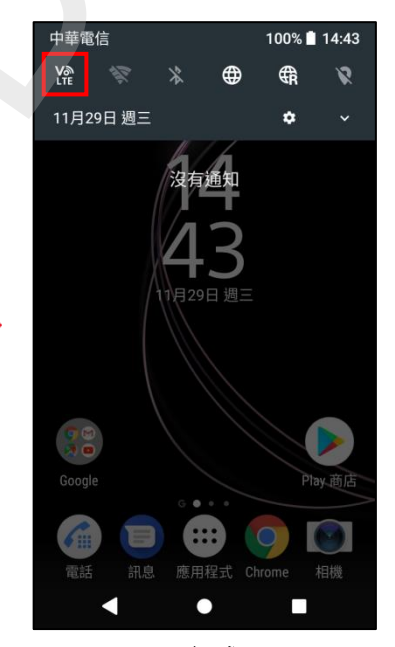